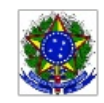

SERVIÇO PÚBLICO FEDERAL MINISTÉRIO DA EDUCAÇÃO Instituto Federal de Educação, Ciência e Tecnologia Sul-rio-grandense

## EDITAL PROEN Nº 31/2020 COORDENADOR DE CURSO - CPEaD

# RETIFICAÇÃO DO EDITAL DE ABERTURA DE INSCRIÇÕES

O Pró-reitor da Pró-reitoria de Ensino (PROEN) do INSTITUTO FEDERAL DE EDUCAÇÃO, CIÊNCIA E TECNOLOGIA SUL-RIO-GRANDENSE (IFSul), em conjunto com o Chefe do Departamento de Educação a Distância e Novas Tecnologias (DETE) e com o Diretor Geral do Campus Pelotas, no uso de suas atribuições, torna pública a RETIFICAÇÃO DO EDITAL DE ABERTURA DE INSCRIÇÕES do processo de seleção de Coordenador de Curso para atuar no Curso de Pós Graduação Lato Sensu em Educação: Espaços e Possibilidades para Educação Continuada (CPEaD), no âmbito do Sistema Universidade Aberta do Brasil (UAB), conforme segue:

## 1. DAS ALTERAÇÕES

#### 1.1. O ANEXO I - CRONOGRAMA, passa a vigorar conforme abaixo:

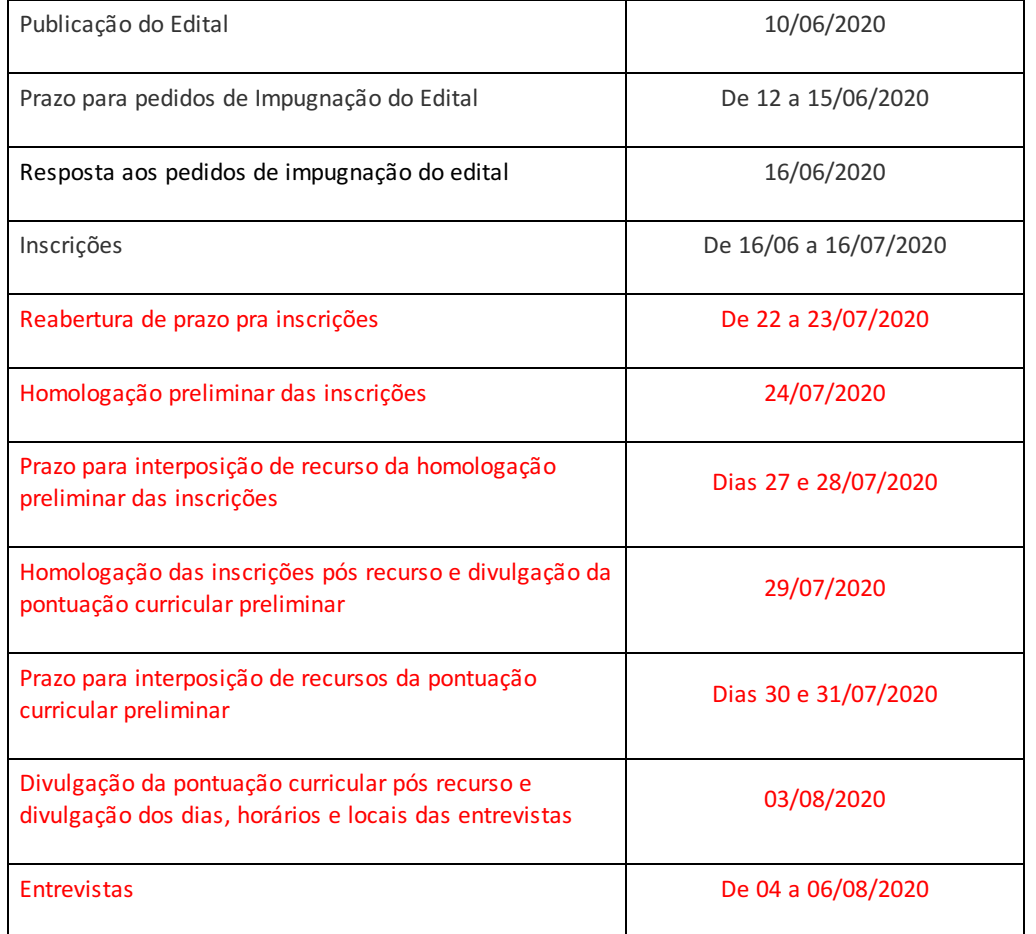

# ANEXO I CRONOGRAMA

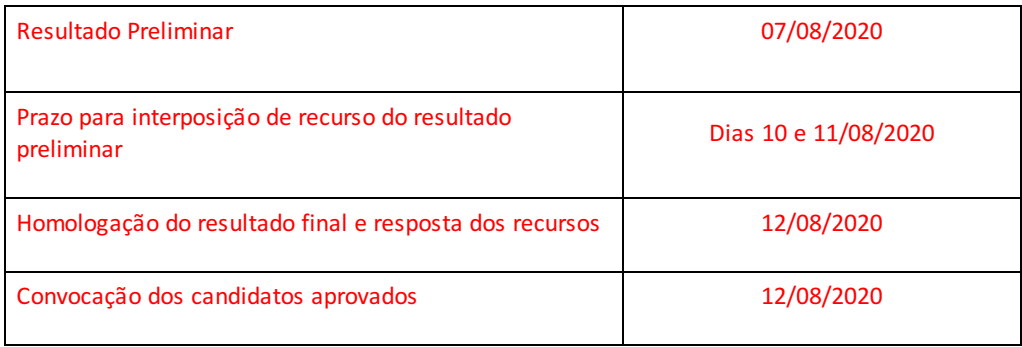

# 2. DAS DISPOSIÇÕES GERAIS

2.1. Fica anulada a Homologação preliminar das Inscrições emitida em 16/07/2020;

2.2. As candidatas e candidatos com nomes divulgados na Homologação preliminar das inscrições do item anterior, terão seus nomes homologados de acordo com o novo cronograma, não necessitando reenviar solicitação de inscrições e/ou documentos.

# 3. DA INCORPORAÇÃO DA RETIFICAÇÃO E CONSOLIDAÇÃO DO EDITAL

3.1. Permanecem em vigor, com a redação original, todas os demais itens do edital em referência que não colidirem com o que ora se estipula, sendo incorporada a presente retificação ao respectivo Edital.

Pelotas, 20 de julho de 2020.

\_\_\_\_\_\_\_\_\_\_\_\_\_\_\_\_\_\_\_\_\_\_\_\_\_\_\_\_\_\_\_\_\_ Antônio Cardoso Oliveira Chefe do Departamento de Educação a Distância e Novas Tecnologias

> \_\_\_\_\_\_\_\_\_\_\_\_\_\_\_\_\_\_\_\_\_\_\_\_\_\_\_\_\_\_\_\_\_\_\_ Carlos Jesus Anghinoni Corrêa Diretor Geral do Campus Pelotas

> \_\_\_\_\_\_\_\_\_\_\_\_\_\_\_\_\_\_\_\_\_\_\_\_\_\_\_\_\_\_\_\_\_\_\_ Rodrigo Nascimento da Silva Pró-reitor de Ensino

Documento assinado eletronicamente por:

- Carlos Jesus Anghinoni Correa, DIRETOR GERAL CD2 PL-DIRGER, em 21/07/2020 11:06:06.
- Antonio Cardoso Oliveira, CHEFE DE DEPARTAMENTO CD4 IF-DETE, em 21/07/2020 09:16:59.
- Rodrigo Nascimento da Silva, PRO-REITOR CD2 IF-PROEN, em 21/07/2020 06:23:04.

Este documento foi emitido pelo SUAP em 20/07/2020. Para comprovar sua autenticidade, faça a leitura do QRCode ao lado ou acesse https://suap.ifsul.edu.br/autenticar-documento/ e forneça os dados abaixo:

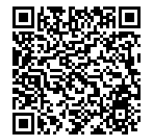

Código Verificador: 67027 Código de Autenticação: 9b405bc319